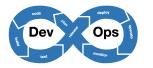

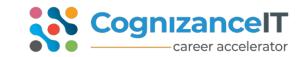

## **CONFIGURATION MANAGEMENT TOOLS**

• Ansible

# VIRTUALIZATION PLATFORMS

- Vagrant
- Docker
- Kubernetes
- Swarm

# **BUILD TOOLS**

- ANT
- Maven

# **VERSION CONTROLLING**

• GIT

# **CONTINUOUS INTEGRATION**

- Jenkins
- Bamboo

# MONITORING

• Nagios

# CLOUD

- AWS
- Terraform

# SCRIPTING LANGUAGE

• Python

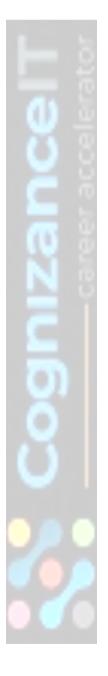

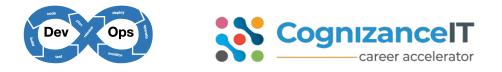

#### Introduction of Devops

- Devops for Entire Business
- Devops for Entire IT
- Devops for Developer
- Devops for Testing
- Devops for Operations Team
- Role of Devops in Agile Scrum

## <u>ANSIBLE</u>

## 1. Ansible Introduction & Setup

- Configuration Management & Orchestration
- Set up of Ansible
- Set up of Controller and Managed Nodes

## 2. Foundation

- Inventory
- Host Selection
- Tasks
- Plays
- Playbook Execution
- Ansible.cfg

## 3. Modules and Ad-hoc Commands

- Firewall
- Uri
- Get\_URL
- APT / YUM
- Service
- User
- Command

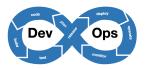

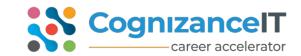

- Shell
- Copy
- Fetch
- Archive / Unarchive
- File
- Setup
- Debug
- Include
- Stat
- Git
- Docker\_contianer
- Docker\_image
- Docker\_login
- Etc.,

# 4. YML Scripting

- Basics of YML
- How to write & test YML Scripts
- YML scripting for writing Play Book

# 5. Play Book for CM Automation

- Writing play books
- Execution of play books
- Play books for configuring Tomcat, Apache, FTP, Docker etc.,
- Play book Notification
- Play book tags & handlers
- Exception handling

# <u>Roles</u>

- Roles Overview
- Converting to Roles

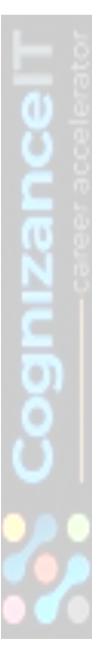

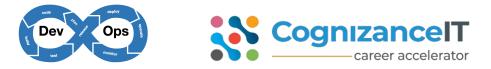

- Using roles for implementing tomcat, apache etc.,
- External Roles & Galaxy

## **Advanced Execution**

- When conditions
- Loops (with items, with sequence)
- Removing Unnecessary Steps
- Extracting Repetitive Tasks
- Limiting Execution by Hosts

# **DOCKER**

#### **Docker Introduction**

- Installing Docker
- Docker Introduction
- Virtualization and Containerization
- Code or Text Editor for Docker and Compose files
- Terminal Emulator and Shell for Docker

# **Creating and Using Containers**

- Starting Application Server, Databases and Operating Systems as Containers
- What happens when we run a Container
- Container vs VM
- Manage Multiple Containers
- CLI Process Monitoring
- Linking of containers
- Docker Volumes
- Reusable volumes
- Getting a Shell inside Containers: no need for SSH
- Package Management Basics: apt, yum, dnf, pkg

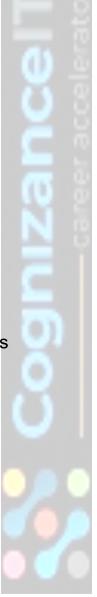

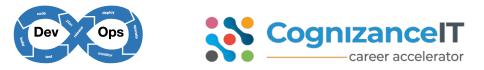

- Docker Networks: Concepts for Private and Public
- Docker's --format option for filtering CLI output

## Container Images

- What's in an Image
- Official Docker Image Specification
- The Mighty Hub: Using Docker Hub Registry Images
- List of Official Docker Images
- Images and Their Layers: Discover the Image Cache
- Images and Containers From Docker Docs
- Image Tagging and Pushing to Docker Hub
- Building Images: The Docker file and Docker commit
- Building Images: Running Docker Builds
- Building Images: Extending Official Images

# **Docker Compose: The Multi-Container Tool**

- Docker Compose and The docker-compose.yml File
- The YAML Format: Sample Generic YAML File
- Compose File Version Differences (Docker Docs)
- Compose file for creating Development and QA environment
- Setting CI-CD environment for Jenkins using Docker

## Docker Swarm:

- Container Orchestration
- Load balancing using Swarm
- Scaling using Swarm
- Handling fail over scenarios using Swarm
- Rolling updates using Swarm
- Handling failover scenarios using Swarm
- Docker Stack

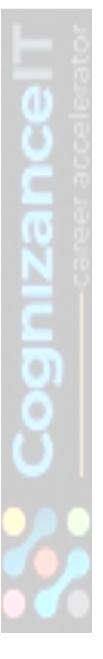

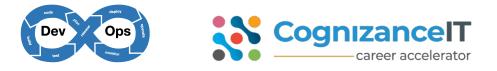

#### **KUBERNETES**

#### Kubernetes Overview:

- Introduction
- Containers Overview
- Demo Docker
- Container Orchestration
- Kubernetes Architecture

#### Setup Kubernetes

- Kubernetes Setup Kubeadm
- play-with-k8s.com

#### **Kubernetes Concepts**

- PODs
- Replica Set
- Replication Controllers
- Deployments
- Stateful Sets
- Ingress
- Service Objects

## Kubernetes Concepts - PODs, Replica Sets, Deployments

- Introduction to YAML
- PODs with YAML
- Replication Controllers and ReplicaSets using YAML
- Container Orchestration in Kubernetes
- Load Balancing using Kubernetes
- High availability using Kubernetes
- Scaling in Kubernetes
- Performing Rolling updates and roll back

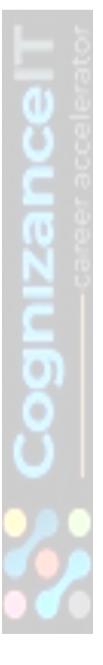

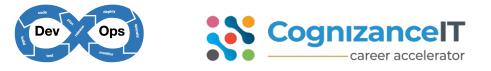

- Handling Fail over scenarios
- Deployments
- Deployments Update and Rollback

#### **Networking in Kubernetes**

- Basics of Networking in Kubernetes
- Services Object (Cluster IP, Node Port, Load Balancer, Headless)
- Networking using Ingress

#### **Services**

- In-depth definition files on Service Objects
- Microservices Architecture

#### **Microservices Application**

- Deploying Microservices Application Kubernetes Cluster
- Voting application deployment
- Using compose to convert from Docker to Kubernetes

# VAGRANT

#### **Introduction to Vagrant**

- Introduction & Installing vagrant
- The Vagrant file & Boxes
- Communicating with Vagrant Box
- Network Access
- Deploying your Vagrant Machine
- Deploying a Complete Environment
- Setting Environment
- Finalizing the Environment
- Vagrant File

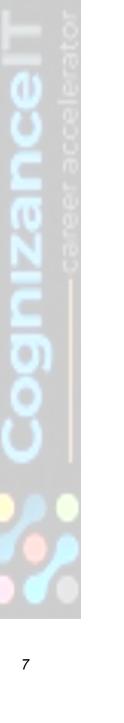

## <u>JENKINS</u>

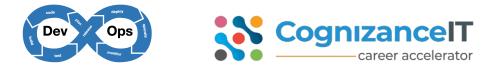

#### **Getting started with Jenkins**

- Getting started with Jenkins
- Introduction to Continuous Integration
- Install Jenkins on windows and Linux
- Setup of Dev Environment, QA Environment, Prod Environment for Jenkins
- Jenkins' Architecture and Terms of Jenkins
- Jenkins UI : Dashboard and Menus
- Create Our First Jenkins Job

## **Understanding stages of CI - CD**

- Continuous download
- Continuous build
- Continuous deployment
- Continuous testing
- Continuous delivery

## **Continuous Integration with Jenkins**

- Continuous Integration with Jenkins
- Install Git and Jenkins GitHub Plug-in
- Install Maven on Our Local Box
- Configure Jenkins to Work with Java, Git and Maven
- Create our Jenkins Project
- Trouble Shooting: Create our First Jenkins Project
- Run our First Jenkins Build and Jenkins Workspace
- Source Control Polling in Jenkins
- Other Build Triggers of Jenkins
- Jenkins' Shell Scripts
- Archive Build Artifacts
- Install and Configure Tomcat as the Staging Environment
- Deploy to Staging Environment

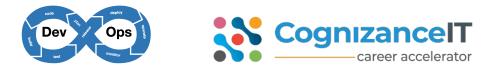

- Jenkins Build Pipeline
- Parallel Jenkins Build
- Deploy to Production
- Troubleshooting: Deploy to Production

#### **Distributed Builds**

- Introduction to Distributed Jenkins Build
- Creating Master Slave setup
- Install Jenkins Master Node in the Cloud
- Install Jenkins Slave Agents in the Cloud
- Concurrent Jenkins Build and Label Jenkins Build
- Continuous Delivery with Jenkins
- Code as Pipeline
- CI-CD using Jenkins file
- Groovy Scripting

#### **Pipeline**

- Scripted Pipeline
- Declarative Pipeline
- Multi branch Pipeline

# **BAMBOO**

- Setup of Bamboo
- Continuous Integration using Bamboo

# <u>GIT</u>

- Installation
- Version Controlling
- Centralized and Distributed Version Controlling
- Git local repo and GIT Hub

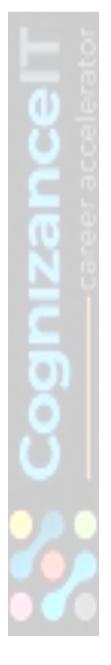

# USA +1 347 732 1028 AUS +61 2 8005 6874

- Configuration
- Basic Commands
- Branches
- Push and Pull from GIT Hub
- Git Squash and Stash
- Git Ignore
- Git Tags
- Git Rebase
- Git Amend and Revert
- Git Log and Git reflog
- Git Merging and Rebasing
- Cherry picking

# MAVEN

CognizancelT

career accelerator

- Introduction
- Understanding build process
- Creating Maven from command prompt
- Maven Dependencies
- Maven Stages
- Maven Repositories
- Maven Plugins
- Integrating maven with Jenkins

# ANT

- Introduction •
- Configuring ANT
- Using Build.xml
- ANT Build stages
- Run the code through Build.xml
- Integrating ANT with Jenkins

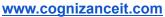

IND +91 7416561177

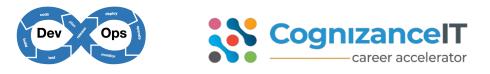

#### **NAGIOS**

- Installation of Nagios
- Configuring Nagios
- Monitoring with Nagios
- Triggering Alerts

#### <u>AWS</u>

- Environment setup in AWS
- Cloud Deployment Scenarios in AWS
- Continuous Delivery in AWS
- Using Vagrant in AWS
- Using Docker containers in AWS
- Amazon Elastic Compute Cloud (EC2)
- Amazon Simple Storage Service (S3)
- Auto Scaling
- VPC

## **TERRAFORM**

- Introduction to Terraform
- Terraform Local Setup and AWS integrations
- Terraform Core Concepts
- a) AWS providers
- b) Resources for VPC, Subnets, ec2 instances
- c) Data Sources
- d) Terraform State
- e) Variables in Terraform

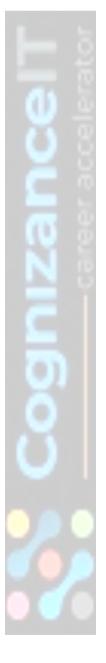

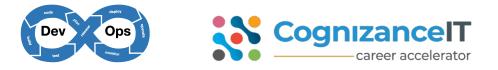

#### **Terraform Project**

- a) Setup of Git repo for Terraform project
- b) Setup AWS vpc's and subnets
- c) Route table and Internet gateway setups
- d) Associating Subnets with Route table
- e) Creating Security Groups
- f) Creating ec2 instances
- g) Creating ssh key pairs
- h) Configuring ec2 server to run entry script and run a Docker container

#### **Provisioners in Terraform**

#### **Terraform Modules**

- Introduction to Modules
- Creating Local Modules
- Module Outputs
- Using in-build Modules from Terraform Registry
- Modularize the entire Terraform Project
- Remote State in Terraform

#### LINUX [BASICS]

- Basic Commands
- File Operations
- Redirection
- Piping
- Permissions
- User Controls

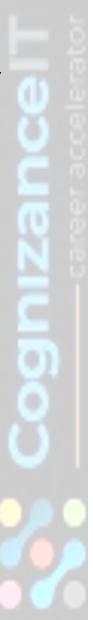

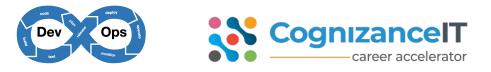

## **PYTHON**

- Basic Scripting
- Understanding Methods, Classes and Objects
- Creating Customized Modules
- Using Python to Automate Docker
- Using Python Scripts to Automate Jenkins